Réf. : EB365MICv1n2 Microsoft 365 niv2

# Microsoft 365

### L'environnement de travail collaboratif (v1) Fonctionnalités avancées

#### **Objectif**

Maîtrisez l'environnement et optimisez vos méthodes de travail en exploitant les fonctionnalités avancées de Microsoft 365 (partage d'informations et travail collaboratif).

Tout utilisateur souhaitant découvrir ou approfondir toutes les fonctionnalités de Microsoft 365

Connaissance des fondamentaux de Microsoft 365 nécessaire

**Public Prérequis Durée estimée**

**pour le suivi des modules indispensables**

05 heures 15 (*séquences vidéo de 2 à 5 minutes en moyenne)*

# Contenu pédagogique

#### **Les modules indispensables**

#### Microsoft 365 : Environnement, OneDrive Entreprise et SharePoint Online (v1) – Fonctionnalités avancées

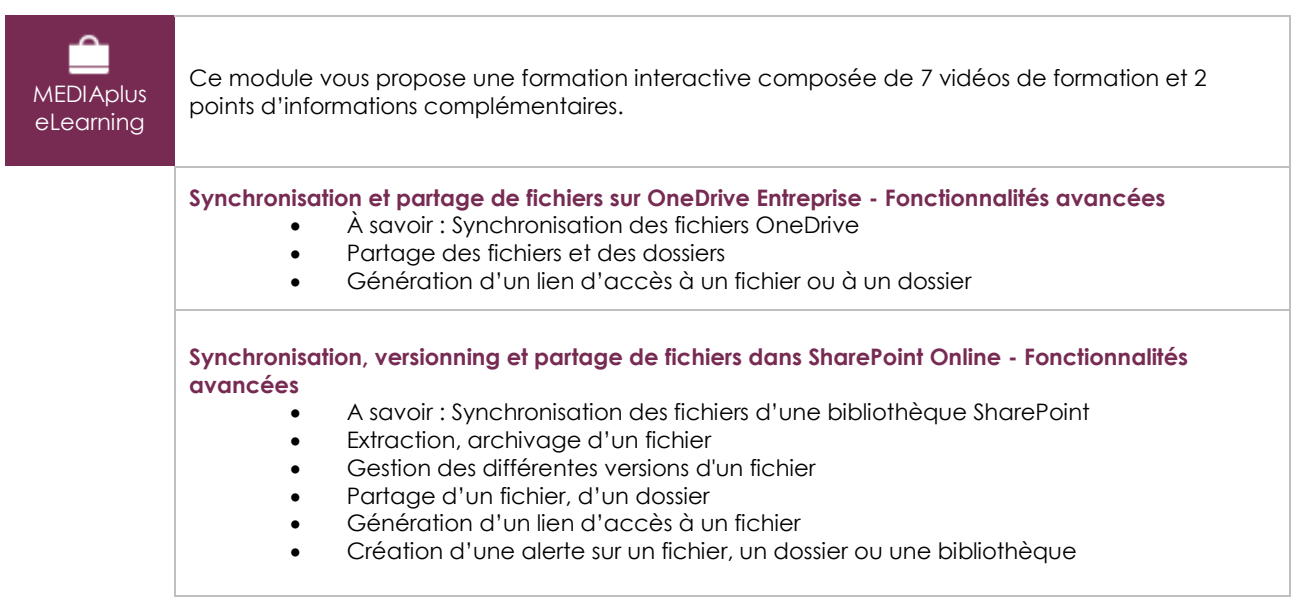

#### Teams : Travailler en équipe avec Microsoft 365 (v1) – Fonctionnalités avancées

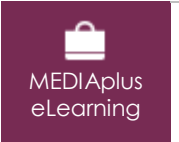

Ce module vous propose une formation interactive composée de 4 vidéos de formation.

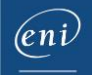

#### **Recherche et notifications - Fonctionnalités avancées**

- Recherche de contenus et de personnes
- Affichage des notifications et de l'activité

#### **Collaboration autour des fichiers - Fonctionnalités avancées**

- Collaboration autour des fichiers
- Utilisation des pages Wiki

#### Outlook pour le Web : La messagerie en ligne de Microsoft 365 (v2) - Fonctionnalités avancées

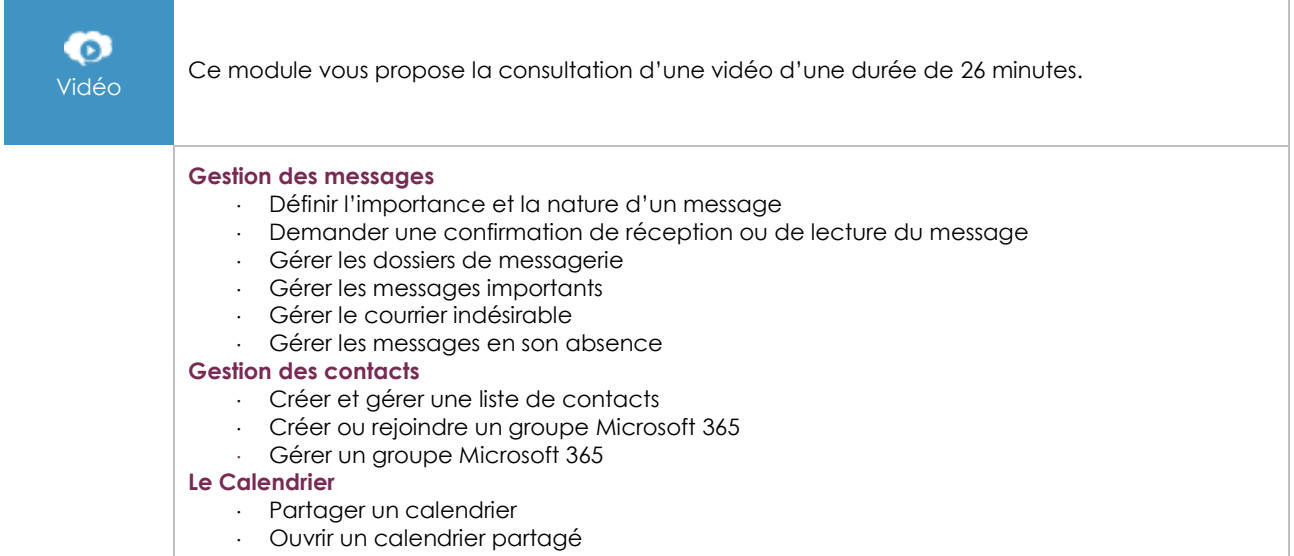

#### Office pour le Web : Les applications en ligne de Microsoft 365 (v3) - Fonctionnalités avancées

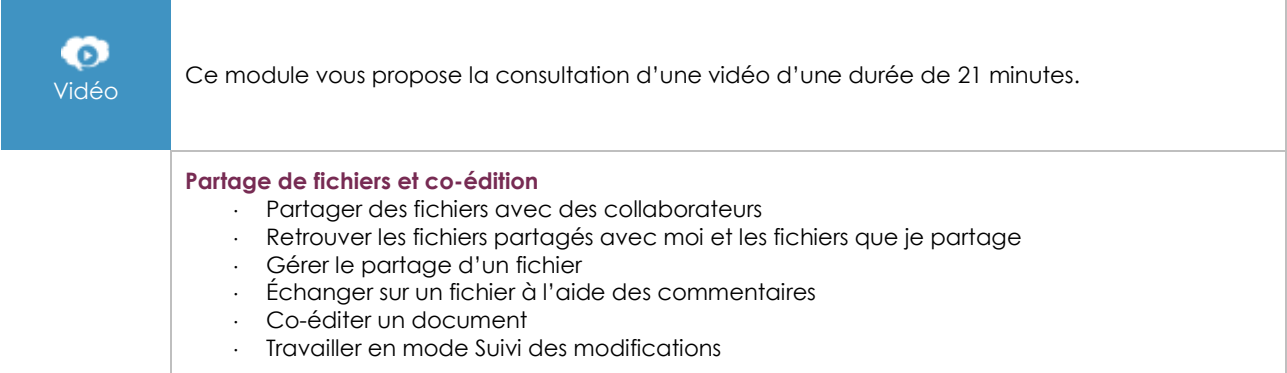

#### OneNote (version online) : Créez et partagez vos notes (v1)

Vidéo Ce module vous propose la consultation d'une vidéo d'une durée de 27 minutes.

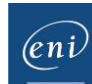

**Créer notes et bloc-notes** Découvrir OneNote Online Créer son premier bloc-notes Ajouter du texte à une note Insérer différents éléments dans une note Dicter une note Prendre des notes manuscrites Utiliser OneNote Web Clipper **Optimiser notes, pages de notes et bloc-notes** Structurer une page de notes Organiser pages de notes, sections et bloc-notes Rechercher des notes Gérer ses notes Déverrouiller une note protégée **Collaborer autour des notes** Partager ses notes Gérer les modifications et les versions d'un bloc-notes partagé

Utiliser OneNote dans Teams

# Microsoft 365 : les cas d'usage (v2)

Mobilité, réunion en ligne et travail collaboratif

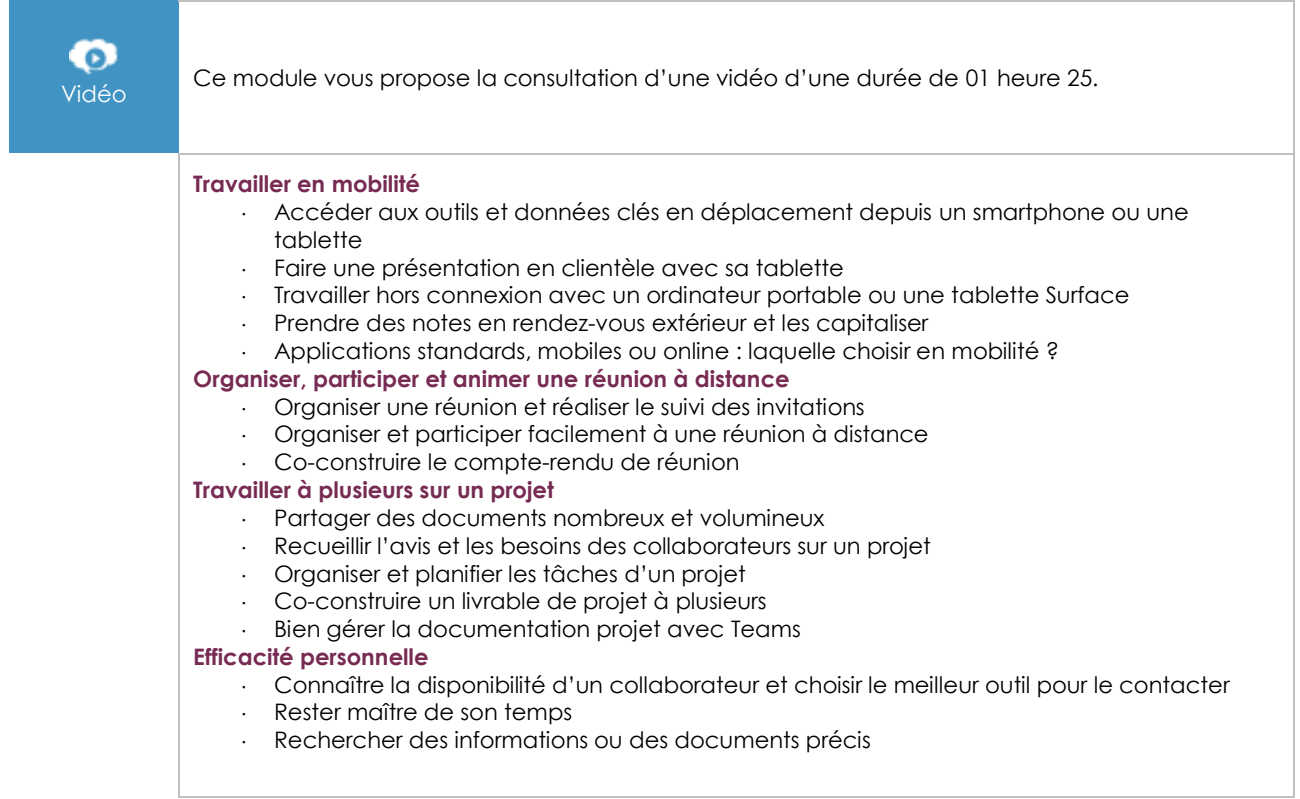

## **Les modules en complément**

#### Microsoft 365 : Environnement, OneDrive Entreprise et SharePoint Online (v1) – Les fondamentaux

Ce module vous propose une formation interactive composée de 13 vidéos de formation et 5 points d'informations complémentaires.

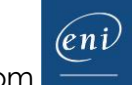

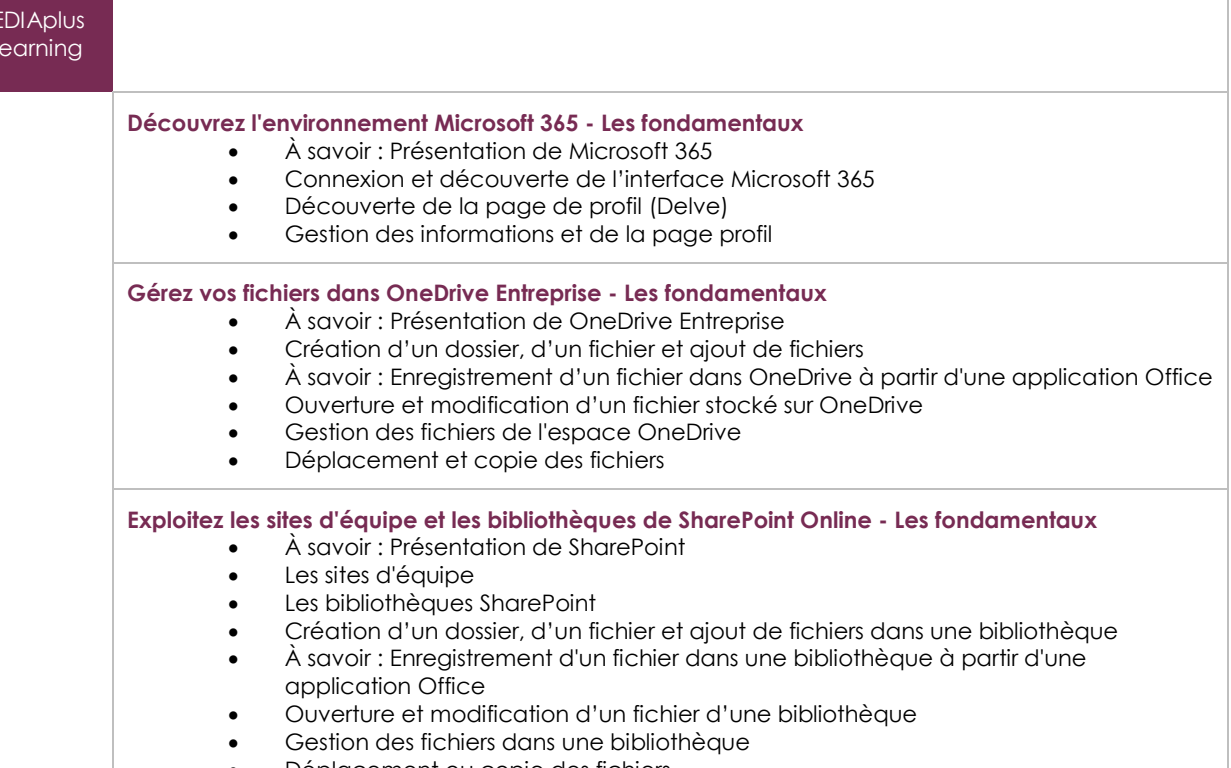

Déplacement ou copie des fichiers

#### Teams : Travailler en équipe avec Microsoft 365 (v1) – Les fondamentaux

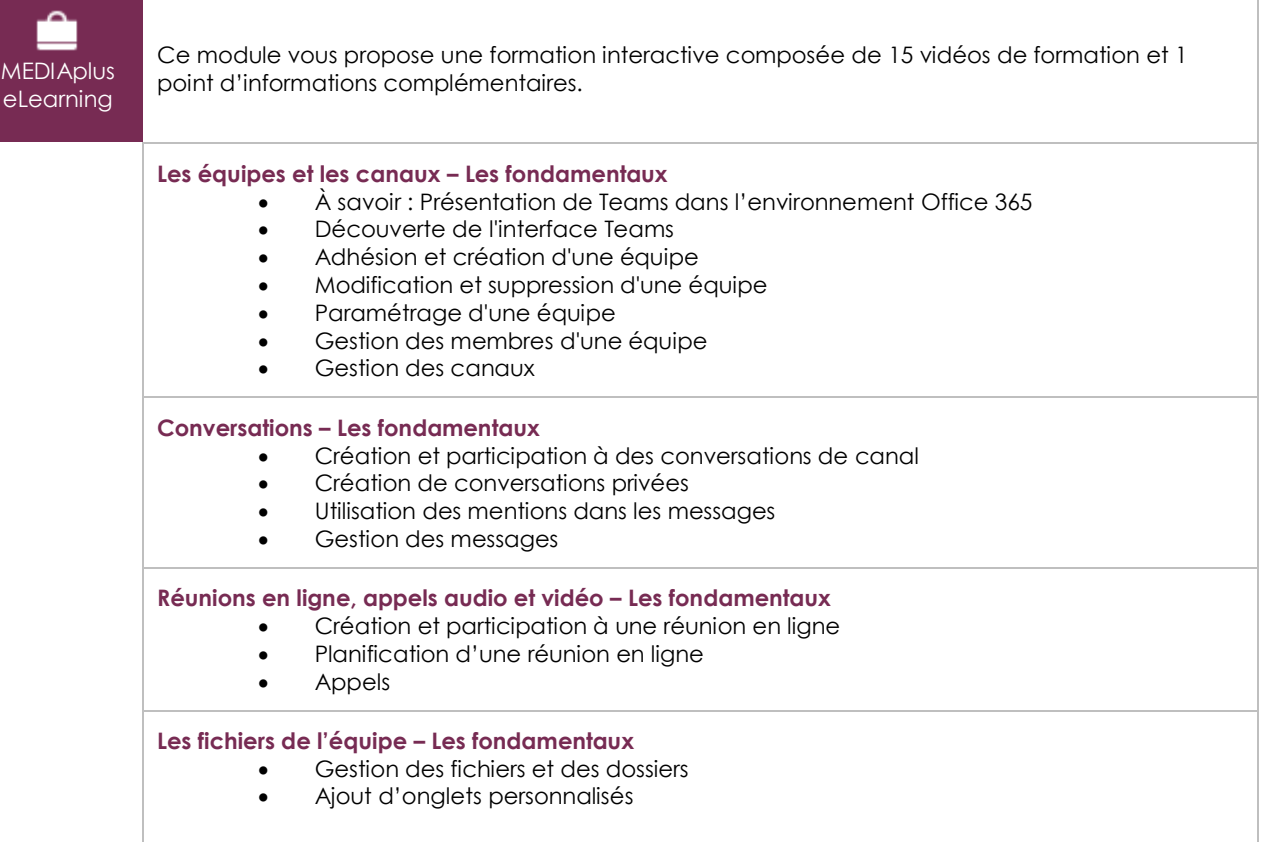

 $\binom{e}{n}$ 

 $M$ el

#### Microsoft 365 (5<sup>e</sup> édition)

Travaillez en ligne avec OneDrive, SharePoint, Teams, Planner et Outlook

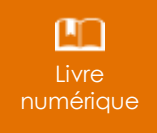

Ce module vous propose la consultation d'un support de cours numérique.

### Microsoft 365 au quotidien (2<sup>e</sup> édition)

Mises en situation, conseils et bonnes pratiques

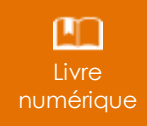

Ce module vous propose la consultation d'un support de cours numérique.

#### Office 365 : quel outil pour collaborer ? -

Les groupes, SharePoint, Teams, Yammer...

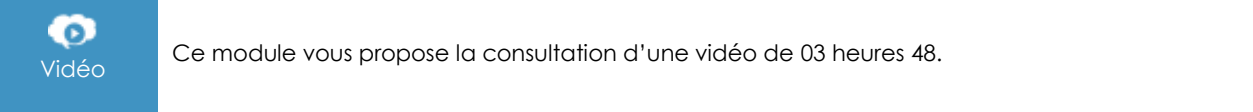

#### **Planner**

Planifier le travail d'équipe avec Office 365 (V1)

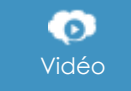

Vidéo Ce module vous propose la consultation d'une vidéo de <sup>00</sup> heures 49.

#### Yammer

Le réseau social d'entreprise de Microsoft®

Vidéo Ce module vous propose la consultation d'une vidéo de <sup>03</sup> heures 06.

#### Power Automate

Créer des workflows pour automatiser les process (v1)

Vidéo Ce module vous propose la consultation d'une vidéo de 0<sup>0</sup> heures 45.

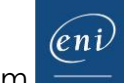